Государственное бюджетное общеобразовательное учреждение Самарской области начальная школа №1 с. Хворостянка муниципального района Хворостянский Самарской области

Проверено Методист \_\_\_\_\_\_В.А.Гражданкина «22» августа 2023 г

 Утверждаю Директор ГБОУ начальная школа №1 Е.П.Викторова Приказ №50-од от«30» августа 2023 г

# **РАБОЧАЯ ПРОГРАММА**

**Курс внеурочной деятельности МОЙ ПОМОЩНИК-ИНТЕРНЕТ для учащихся 7-10 лет**  Количество часов по учебному плану первого года обучения 1 час в неделю, 33 часа в год, второго , третьего , четвертого года обучения – 1 час в неделю, 34 часа в год. Составлена в соответствии с основной общеобразовательной программой начального общего образования ГБОУ начальная школа №1 с.Хворостянка

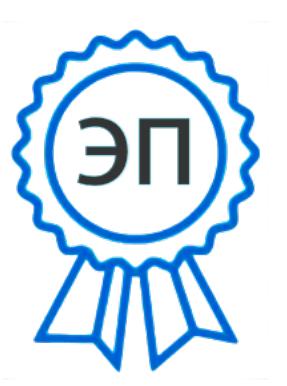

C=RU, O=ГБОУ начальная школа №1 с.Хворостянка, CN=Викторова Екатерина Петровна, E=nsds1\_hvr@samara.edu.ru 00d78d5680cbd41058 2023.08.30 18:03:09+04'00'

Автор-составитель: учитель начальных классов Петрушкина С.Н. Рассмотрена на заседании МО учителей начальных классов Протокол № 1 от « 29» августа 2023 г. Председатель МО С.Н.Петрушкина

#### **Пояснительная записка**

Программа внеурочной деятельности по курсу «Мой помощник - интернет» имеет техническую направленность и предполагает обучение детей основам информатики и информационных технологий.

Данная программа позволяет:

- повысить технологические умения по работе с прикладными программными средствами компьютера;

-закрепить выработанные общеучебные умения и навыки;

-развить воображение, фантазию, мышление;

-научить коммуникативному взаимодействию при выполнении в группе проектов (в том числе и сетевых);

-ориентировать на осознанный выбор профессии в будущем.

**Цель курса:** формировать знания, умения и навыки простейших компетенций в работе с компьютером на уровне пользователя, создание благоприятных условий для развития логического, алгоритмического и системного мышления, создания предпосылок успешного освоения учащимися знаний и умений в области информатики.

#### **Основные задачи курса:**

• формирование общих представлений об информационной картине мира, об информации и информационных процессах как элементах реальной действительности;

• приобретение опыта создания и преобразования простых информационных объектов: текстов, рисунков, схем различного вида, в том числе с помощью компьютера;

• формирование умения строить простейшие информационные модели и использовать их при решении различных практических задач;

• формирование и развитие умений использовать электронные пособия, конструкторы, тренажеры, презентации в учебном процессе на различных платформах (Учи.ру, РЭШ, РДШ, АСУ РСО и др.);

• формировать начальные навыки использования компьютерной техники и современных информационных технологий для решения учебных и практических задач;

• развивать общеучебные, коммуникативные умения и элементы информационной культуры, то есть умения работать с информацией (правильно воспринимать информацию, обмениваться информацией);

• воспитать у детей интерес к информатике и информационным технологиям.

#### **Содержание курса первого года обучения**

**1 раздел «Информация вокруг нас»** Информация вокруг нас. Техника безопасности и организация рабочего места. Ввод информации в память компьютера. Управление компьютером. Виды информации и формы хранения информации. Способы передачи информации. Кодирование и декодирование информации. Текстовая информация Представление информации в форме таблиц. Наглядные формы представления информации. Диаграммы. Компьютерная графика. Графический редактор Paint. Способы обработки информации.

**2 раздел** «**Информационные технологии»** Текстовый редактор. Текстовые документы и технология их создания Визуализация информации в текстовых документах. Создание текстовых документов на компьютере. Редактирование и форматирование текста. Компьютерная графика. Простейший графический редактор Paint. Обработка графической информации Изучаем инструменты графического редактора. Работаем с графическими изображениями. Создание графических изображений. Мультимедийная презентация. Создание движущихся изображений. Создание мультимедийной презентации. Создаем анимацию.

**3 раздел «В мире Интернета»** Выход в Интернет. Просмотр сайта школы. Способы организации гипертекстовых документов. Гипертекстовые ссылки за пределами документа. Способы управления вниманием посетителей. Дополнительные возможности создания Web -страниц. Теория оформления сайтов. Создание страницы в социальных сетях. Создание аккауната на цифровых образовательных ресурсах и сервисах (РЭШ, «1С: Образование 5. Школа», Новый диск. Работа в личном кабинете ЦОР. Поиск информации на ЦОР. Работа на тренажерах «Учи.ру», «ЯКласс», «Яндекс.Учебник». Вход и освоения интерфейса АСУРСО.

#### **Содержание курса второго года обучения**

- **1 раздел «Информация вокруг нас»** Информация вокруг нас. Техника безопасности и организация рабочего места. Ввод информации в память компьютера. Управление компьютером. Виды информации и формы хранения информации. Способы передачи информации. Кодирование и декодирование информации. Текстовая информация Представление информации в форме таблиц. Наглядные формы представления информации. Диаграммы. Компьютерная графика. Графический редактор Paint. Способы обработки информации.
- **2 раздел** «**Информационные технологии»** Текстовый редактор. Текстовые документы и технология их создания Визуализация информации в текстовых документах. Создание текстовых документов на компьютере. Редактирование и форматирование текста. Компьютерная графика. Простейший графический редактор Paint. Обработка графической информации Изучаем инструменты графического редактора. Работаем с графическими

изображениями. Создание графических изображений. Мультимедийная презентация. Создание движущихся изображений. Создание мультимедийной презентации. Создаем анимацию.

**3 раздел «В мире Интернета»** Выход в Интернет. Просмотр сайта школы. Способы организации гипертекстовых документов. Гипертекстовые ссылки за пределами документа. Способы управления вниманием посетителей. Дополнительные возможности создания Web -страниц. Теория оформления сайтов. Создание страницы в социальных сетях. Создание аккауната на цифровых образовательных ресурсах и сервисах (РЭШ, «1С: Образование 5. Школа», Новый диск. Работа в личном кабинете ЦОР. Поиск информации на ЦОР. Работа на тренажерах «Учи.ру», «ЯКласс», «Яндекс.Учебник». Вход и освоения интерфейса АСУРСО.

#### **Содержание курса третьего года обучения**

**1раздел «Информация вокруг нас»** Информация вокруг нас. Техника безопасности и организация рабочего места. Ввод информации в память компьютера. Управление компьютером. Виды информации и формы хранения информации. Способы передачи информации. Кодирование и декодирование информации. Текстовая информация Представление информации в форме таблиц. Наглядные формы представления информации. Диаграммы. Компьютерная графика. Графический редактор Paint. Способы обработки информации.

**2раздел** «**Информационные технологии»** Текстовый редактор. Текстовые документы и технология их создания Визуализация информации в текстовых документах. Создание текстовых документов на компьютере. Редактирование и форматирование текста. Компьютерная графика. Простейший графический редактор Paint. Обработка графической информации Изучаем инструменты графического редактора. Работаем с графическими изображениями. Создание графических изображений. Мультимедийная презентация. Создание движущихся изображений. Создание мультимедийной презентации. Создаем анимацию.

**3раздел «В мире Интернета»** Выход в Интернет. Просмотр сайта школы. Способы организации гипертекстовых документов. Гипертекстовые ссылки за пределами документа. Способы управления вниманием посетителей. Дополнительные возможности создания Web -страниц. Теория оформления сайтов. Создание страницы в социальных сетях. Создание аккауната на цифровых образовательных ресурсах и сервисах (РЭШ, «1С: Образование 5. Школа», Новый диск. Работа в личном кабинете ЦОР. Поиск информации на ЦОР. Работа на тренажерах «Учи.ру», «ЯКласс», «Яндекс.Учебник». Вход и освоения интерфейса АСУРСО.

#### **Содержание курса четвертого год обучения**

**1раздел «Информация вокруг нас»** Информация вокруг нас. Техника безопасности и организация рабочего места. Ввод информации в память компьютера. Управление компьютером. Виды информации и формы хранения информации. Способы передачи информации. Кодирование и декодирование информации. Текстовая информация Представление информации в форме таблиц. Наглядные формы представления информации. Диаграммы. Компьютерная графика. Графический редактор Paint. Способы обработки информации.

**2раздел** «**Информационные технологии»** Текстовый редактор. Текстовые документы и технология их создания Визуализация информации в текстовых документах. Создание текстовых документов на компьютере. Редактирование и форматирование текста. Компьютерная графика. Простейший графический редактор Paint. Обработка графической информации Изучаем инструменты графического редактора. Работаем с графическими изображениями. Создание графических изображений. Мультимедийная презентация. Создание движущихся изображений. Создание мультимедийной презентации. Создаем анимацию.

**3раздел «В мире Интернета»** Выход в Интернет. Просмотр сайта школы. Способы организации гипертекстовых документов. Гипертекстовые ссылки за пределами документа. Способы управления вниманием посетителей. Дополнительные возможности создания Web страниц. Теория оформления сайтов. Создание страницы в социальных сетях. Создание аккауната на цифровых образовательных ресурсах и сервисах (РЭШ, «1С: Образование 5. Школа», Новый диск. Работа в личном кабинете ЦОР. Поиск информации на ЦОР. Работа на тренажерах «Учи.ру», «ЯКласс», «Яндекс.Учебник». Вход и освоения интерфейса АСУРСО.

# **Планируемые результаты освоения учащимися курса внеурочной деятельности.**

**Личностные результаты** отражаются в индивидуальных качественных свойствах учащихся, которые они должны приобрести в процессе освоения программы:

1. понимание влияния роли информационных технологий в повседневной жизни человека, значения использовании информационных технологий как для отдельной личности, так и общества;

2. развитие научного и логического мышления, воображения;

3. развитие наблюдательности в работе при использовании разных программ информационных технологий;

4. формирование потребностей в самостоятельной практической, технической деятельности;

5. развитие критического мышления через стремление выражения своего отношения к действительности;

6. овладение навыками коммуникативности внутри коллектива в процессе совместной научно-технической деятельности.

**Метапредметные результаты** характеризуют уровнем сформированности универсальных компетентностей учащихся:

*регулятивные:*

1. умение планировать выполнения поставленной задачи;

2. умение, в соответствии с видом технической деятельности, организовать свое рабочее место;

3. самостоятельно выстраивать свою научно-техническую деятельность для успешного выполнения задания;

4. осуществлять контроль в форме сличения способа деятельности и его результата с заданным эталоном;

*познавательные:*

1. формирование представлений об основных предметных понятиях «информатика», «компьютер», «операционная система», «клавиатура», «монитор», «компьютерная графика», «текстовый редактор»;

2. овладение алгоритмом создания изображений компьютерной графики, создания текстов, вывод на печать;

3. развитие творческих способностей и практических компетентностей и применение их в самостоятельном создании текстовых документов и изображений компьютерной графики, знакомство с основными видами графических линий, цветовых тональной и пространственных перспектив, применимых в создании объекта компьютерной графики;

4. развитие основных навыков создания как плоских, так и трёхмерных изображений для более успешной реализации творческого замысла;

5. развитие пространственных представлений, применение навыков геометрических построений при создании объектов изобразительной направленности;

6. умение применять различные техники компьютерной графики на практике в сочетание как изобразительного, так и функционально-прикладного назначения.

*коммуникативные:*

1. умение слушать, слышать, вступать в диалог, как с учителем, так и со сверстниками;

2. использовать средства информационных технологий для решения различных учебно-технических задач в процессе поиска дополнительного материала;

3. выполнение отдельных упражнений по информатике в сочетание, как с традиционными, так и с не традиционными программными инструментами и материалами;

4. находить варианты решения различных учебно-технических задач.

**Предметные результаты** демонстрируют опыт учащихся в научно - технической деятельности:

1. начальное освоение инструментальных компьютерных сред для работы с информацией разного вида (текстами, изображениями, анимированными изображениями, схемами предметов, сочетаниями различных видов информации в одном информационном объекте);

2. овладеть компетенциями в анализе и оценке собственных продуктов компьютерных программ;

3. применение творческих способностей в процессе выполнения работ;

4. способность использовать в подготовке презентаций и произведений компьютерной графики различные цифровые сервисы и технологии;

5. умение применять в своей творческой деятельности основы компьютерной графики, понимание принципов вставки в текстовый документ результаты компьютерной графики;

6. изучить алгоритмы и техники создания документов, а также понимание различий между статичным рисунком и графиком

7. умение пользоваться ЦОР и сервисами-тренажерами.

## **Тематическое планирование первого года обучения**

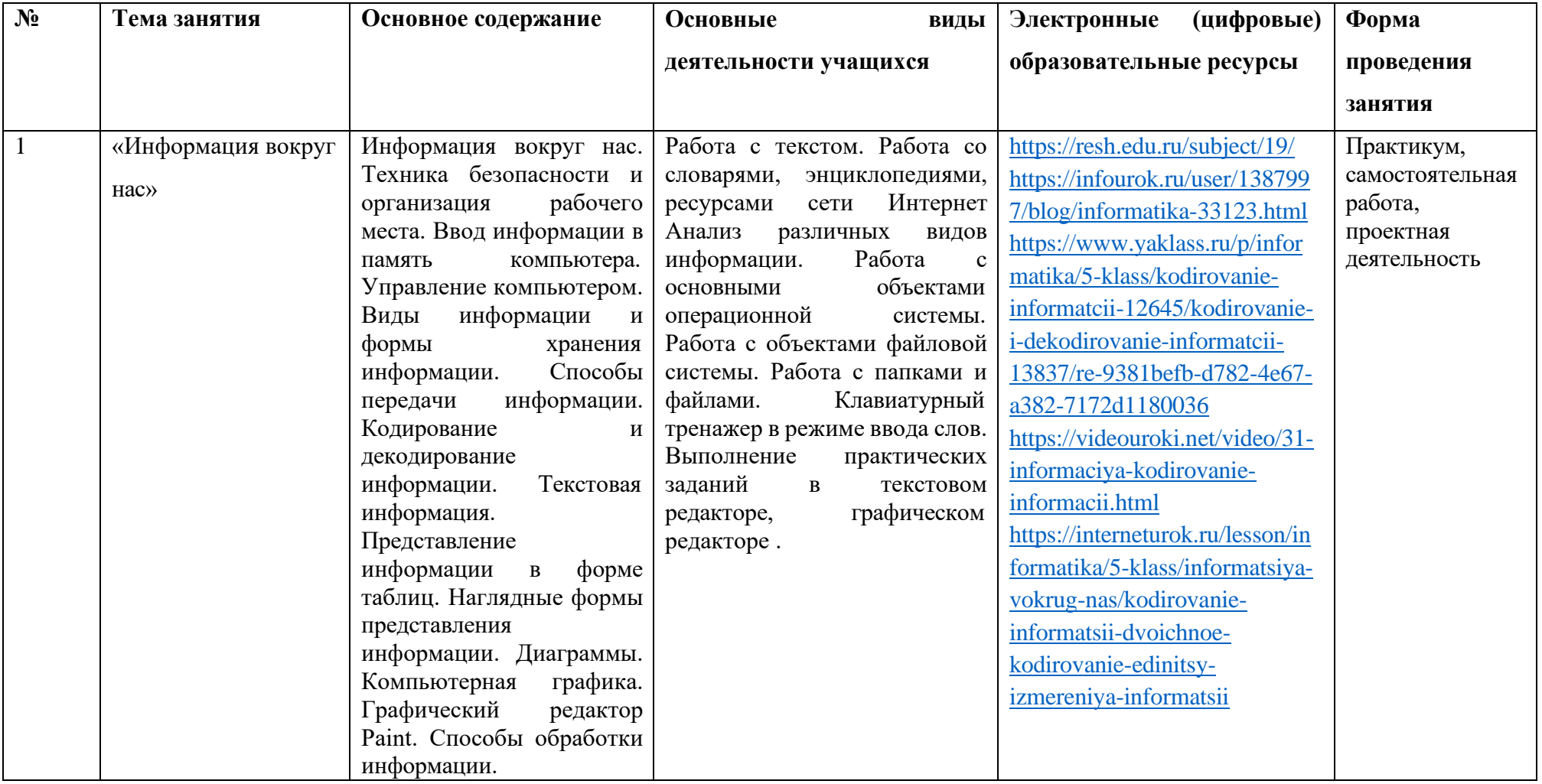

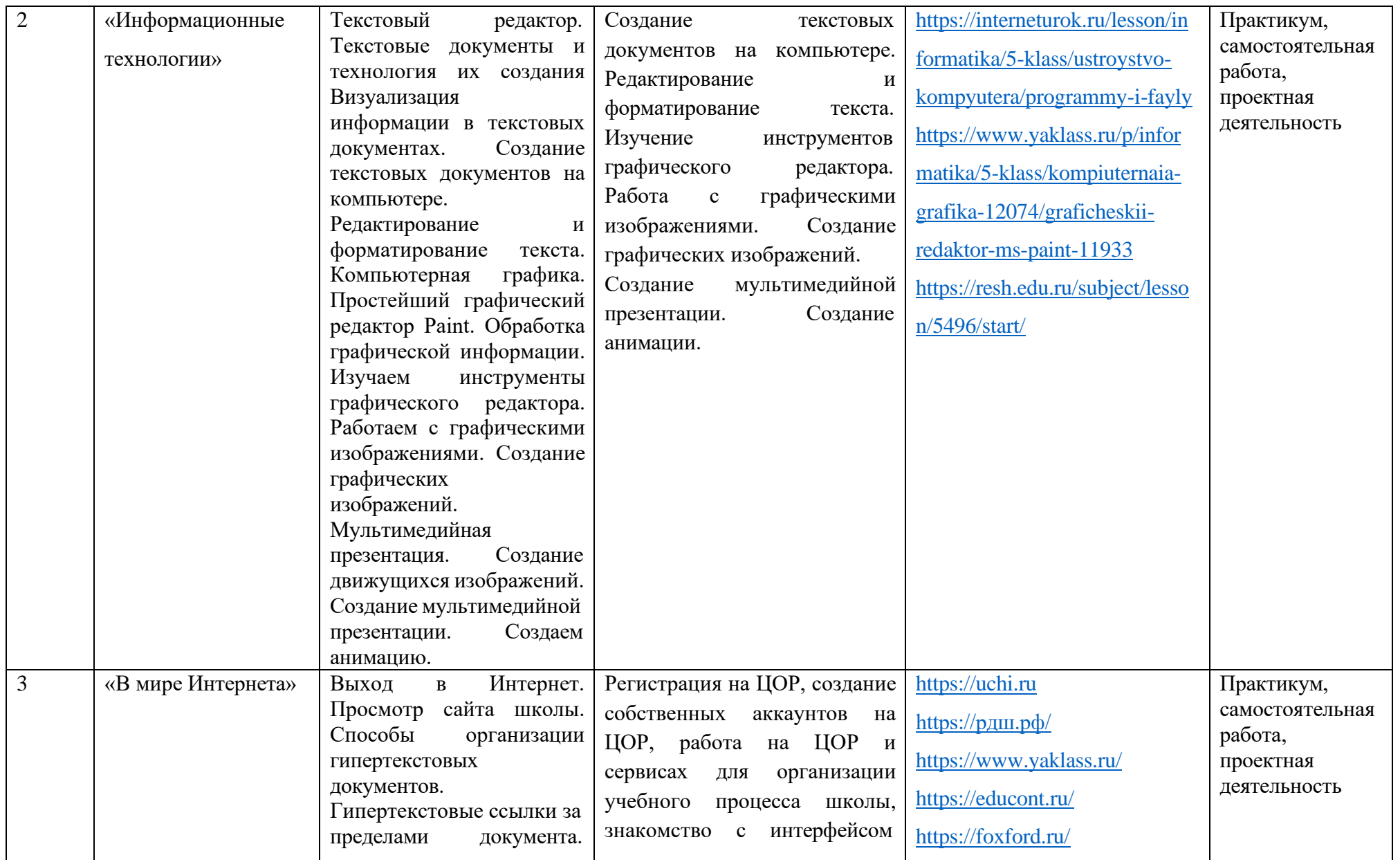

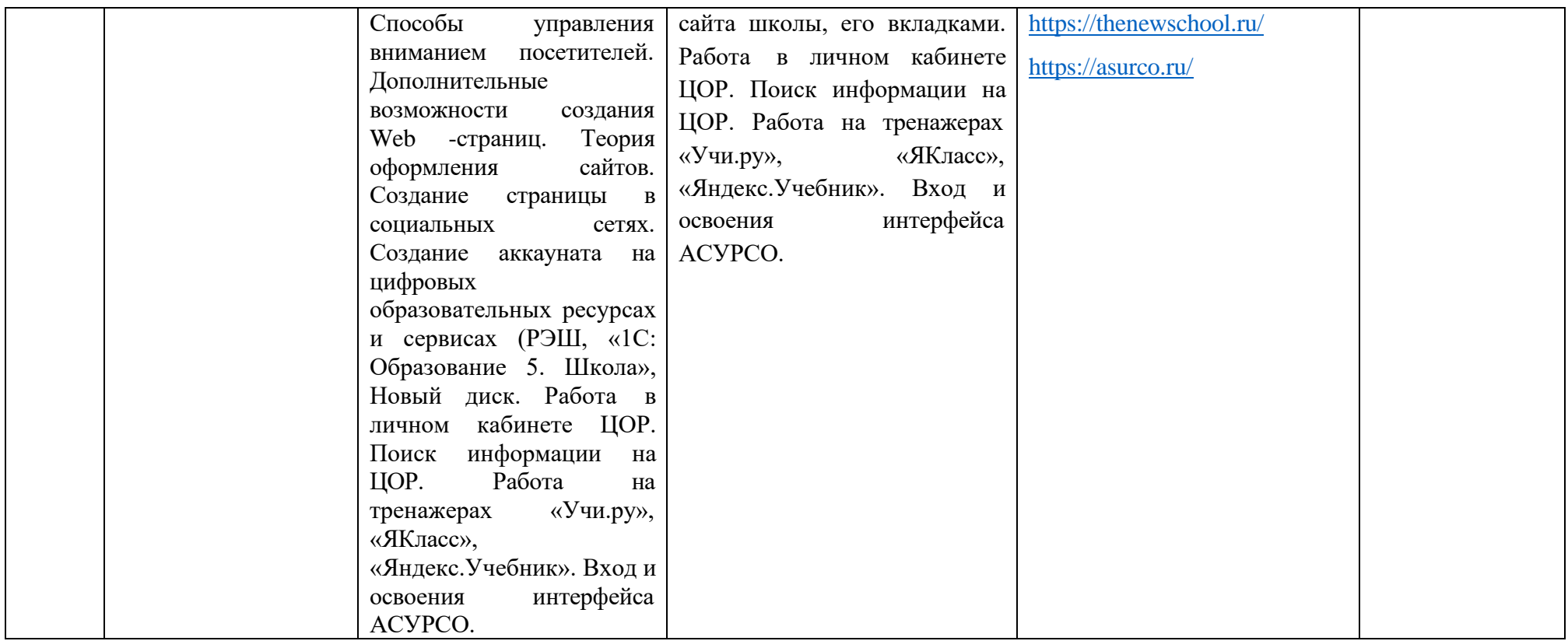

# **Тематическое планирование второго года обучения**

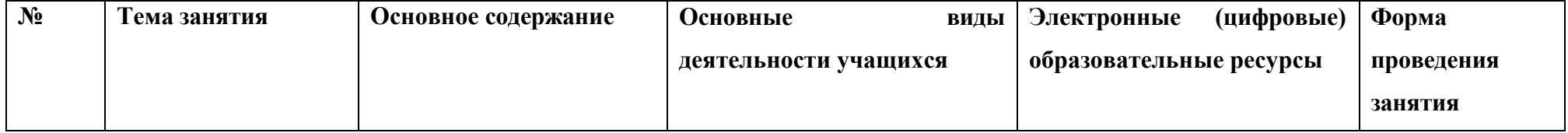

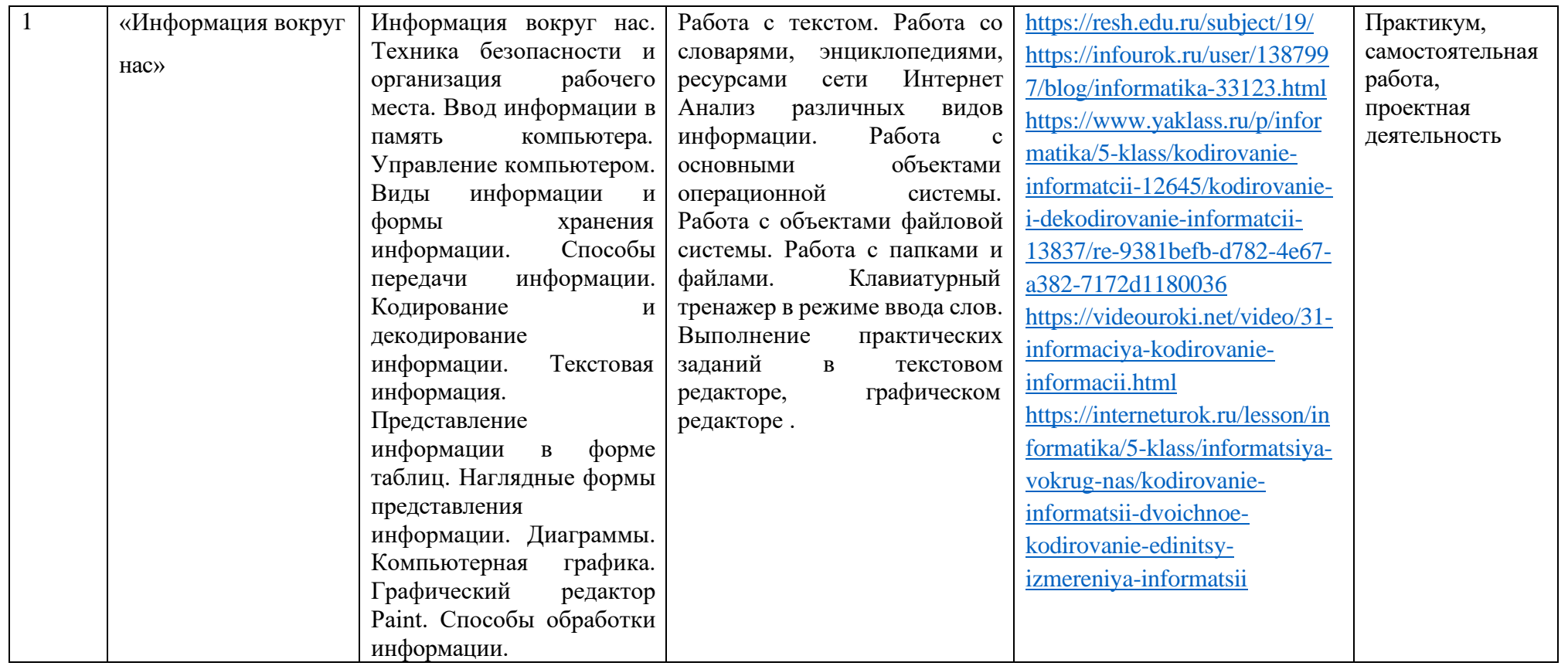

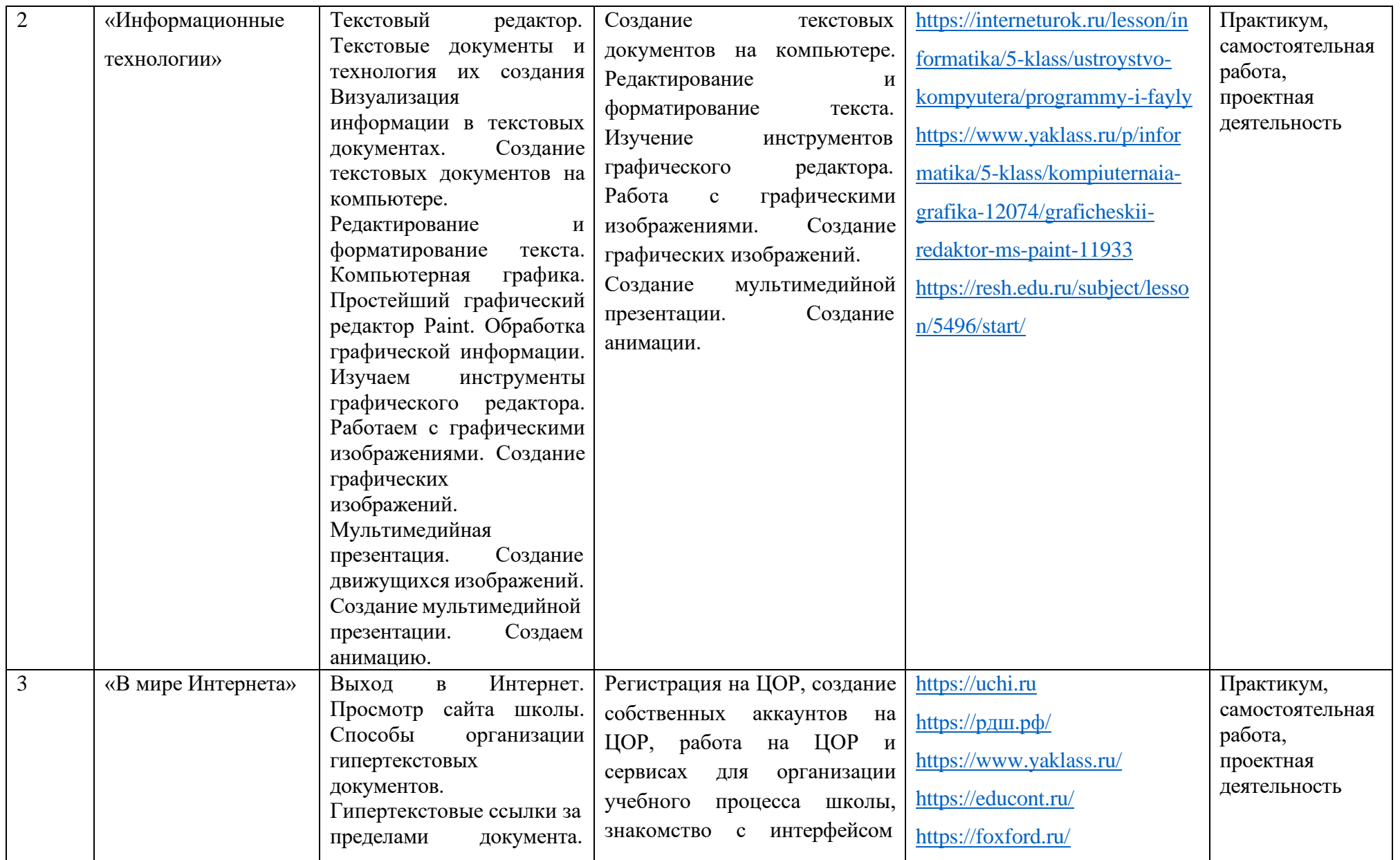

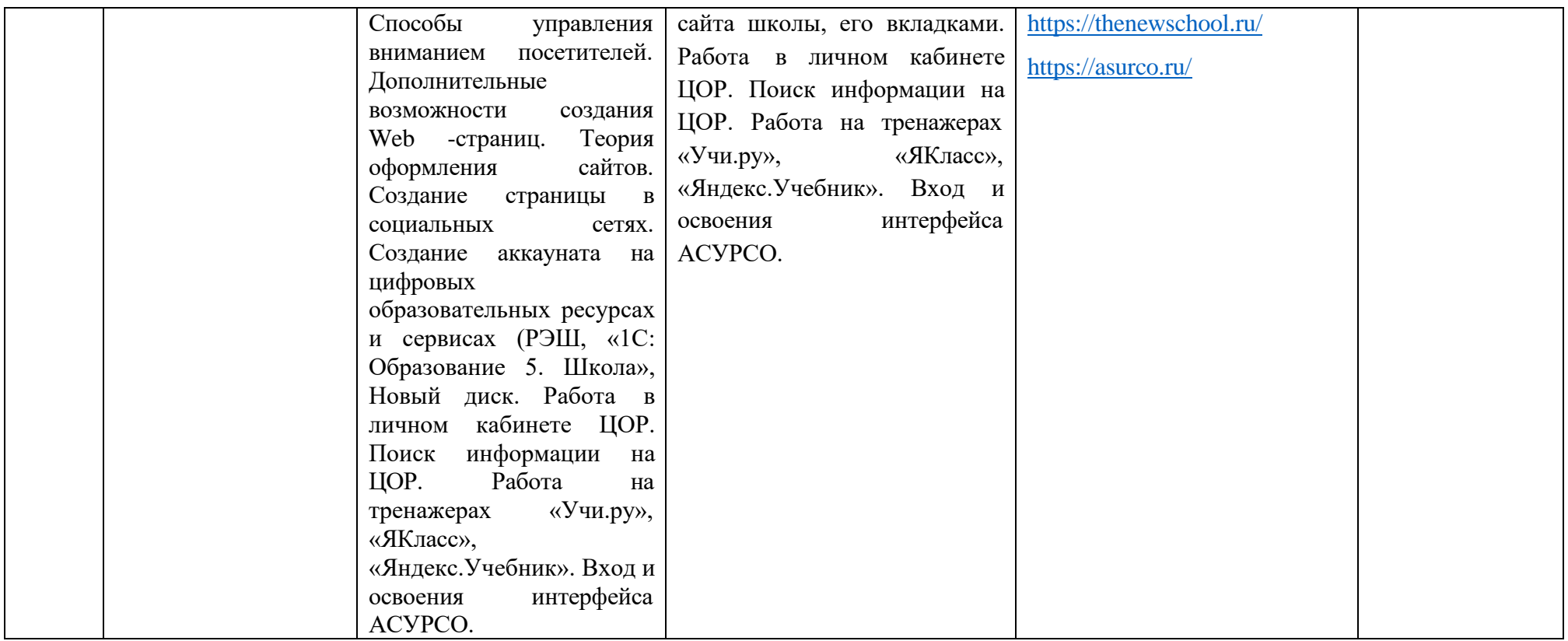

# **Тематическое планирование третьего года обучения**

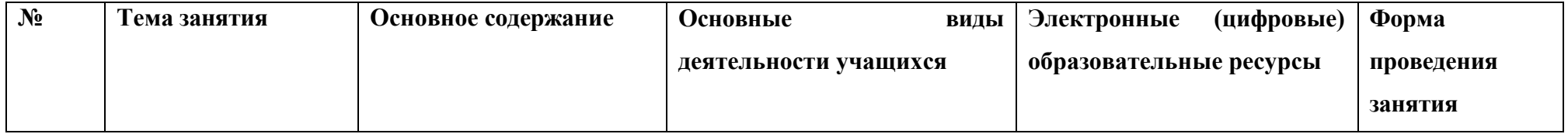

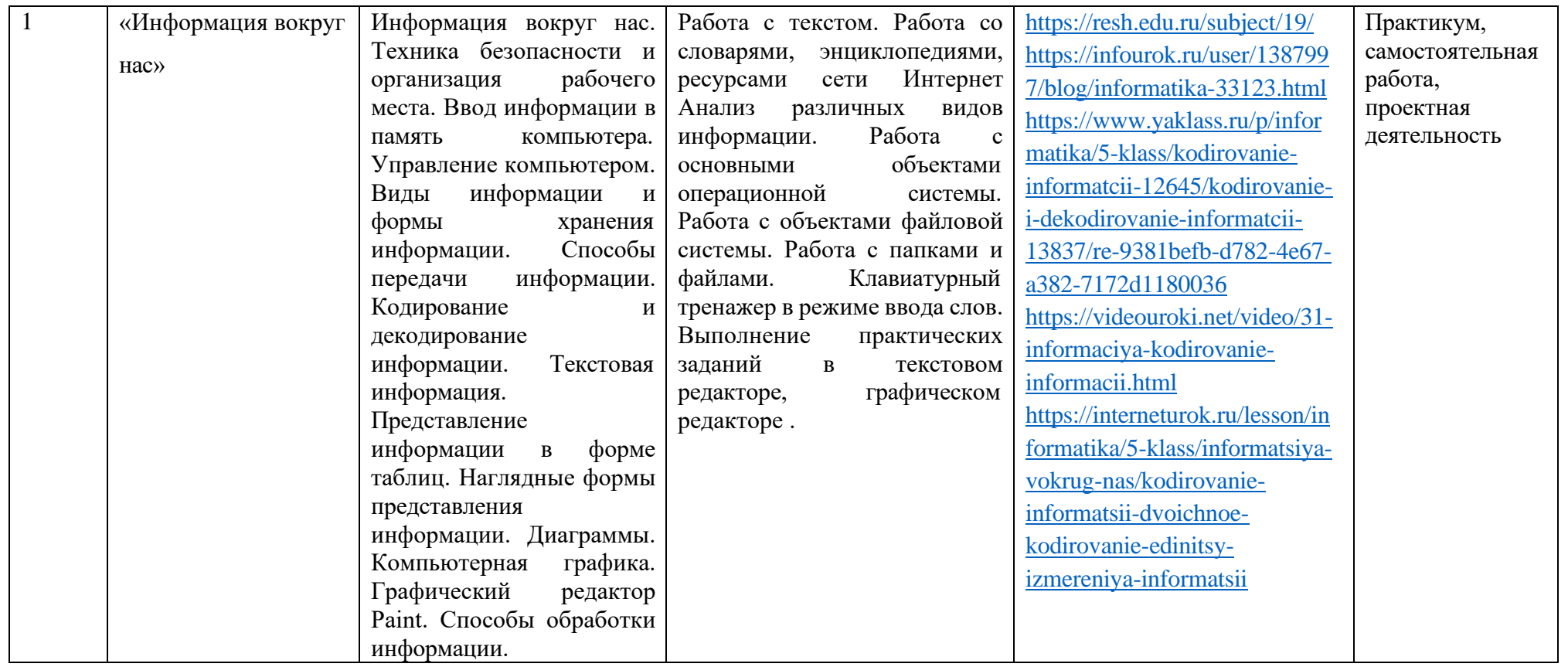

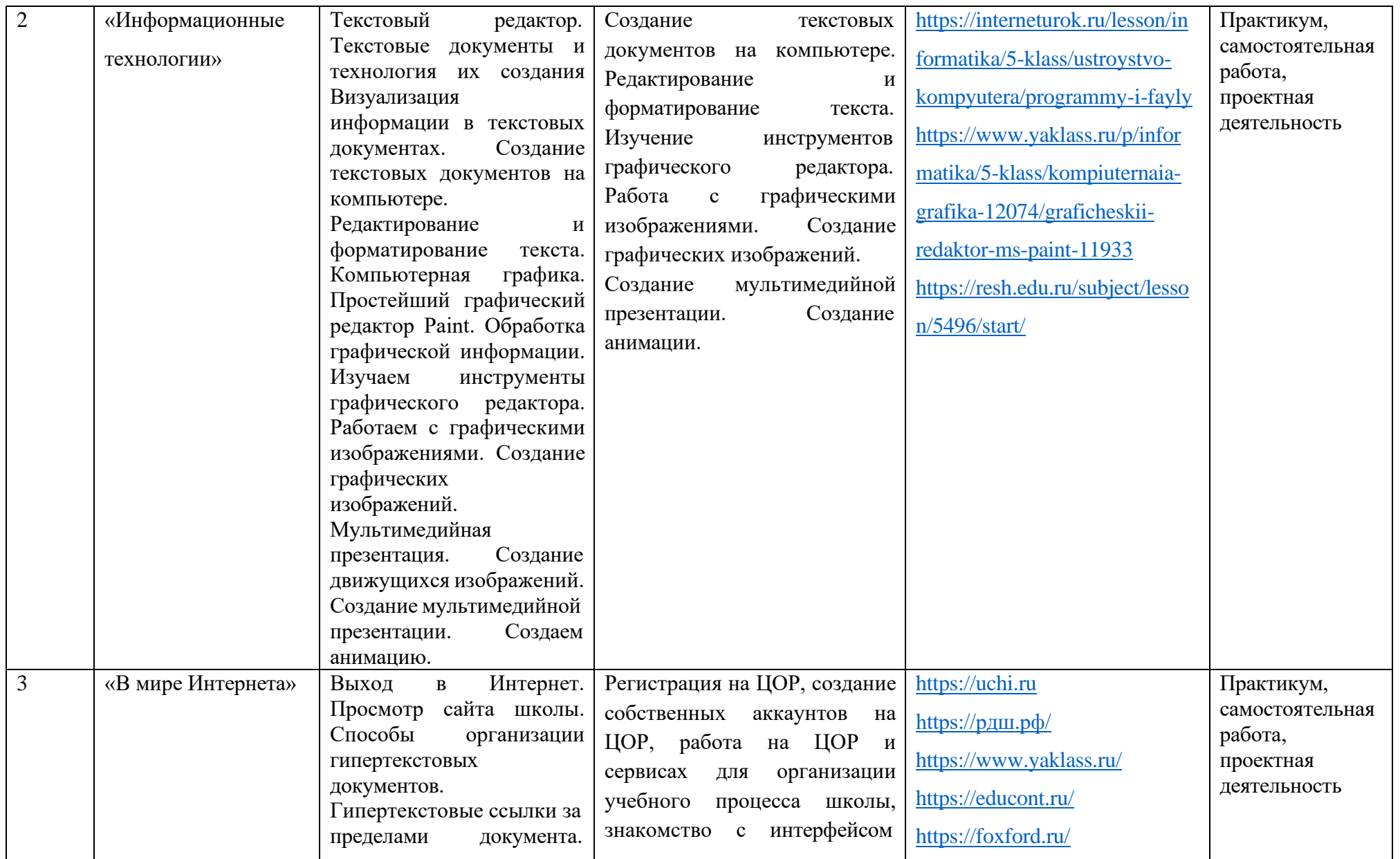

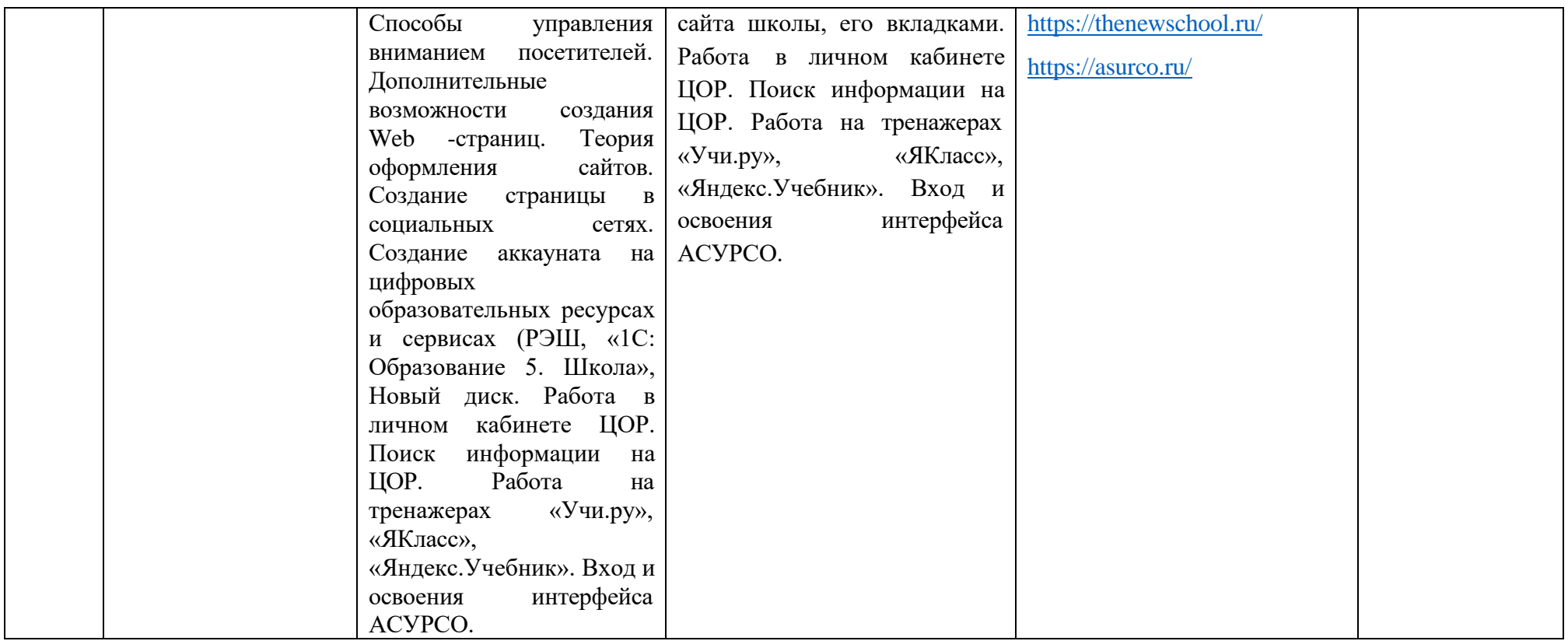

## **Тематическое планирование четвертого года обучения**

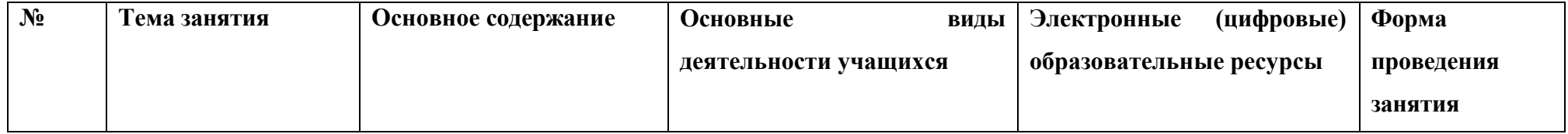

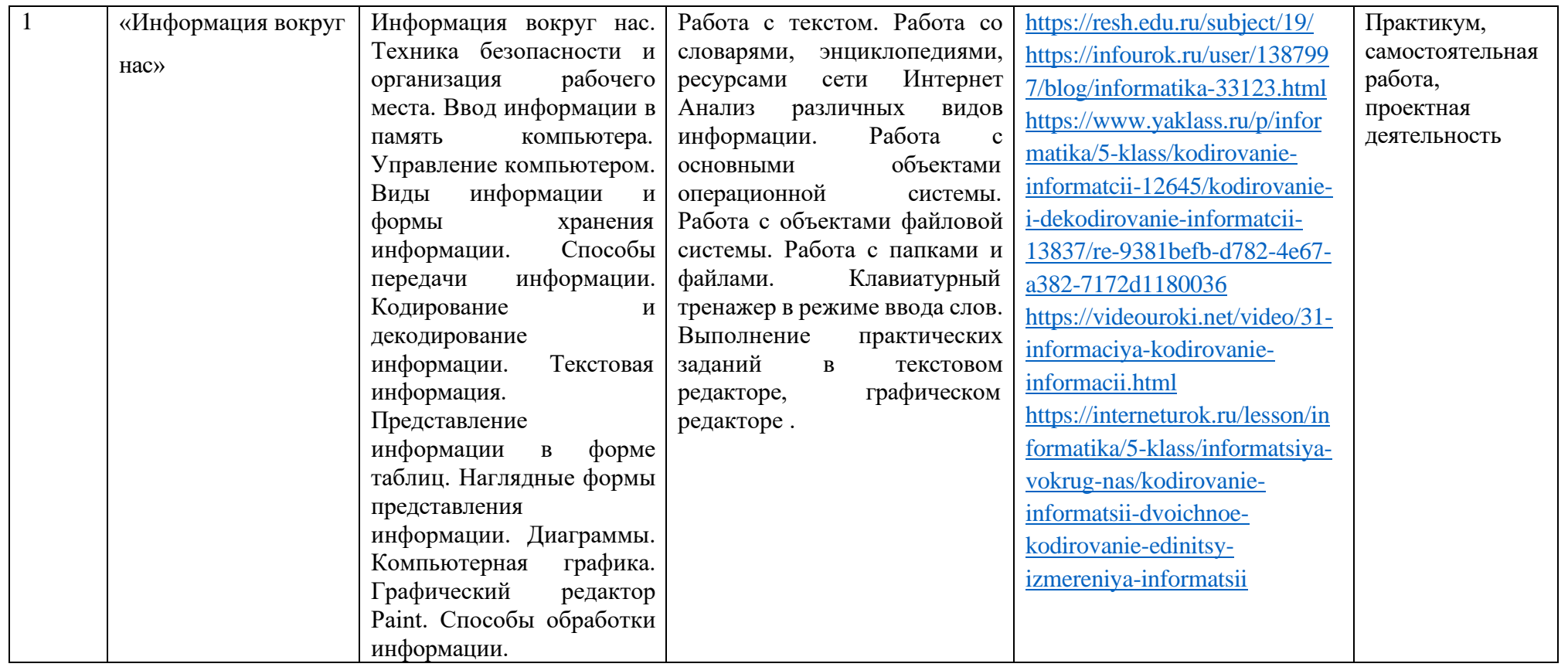

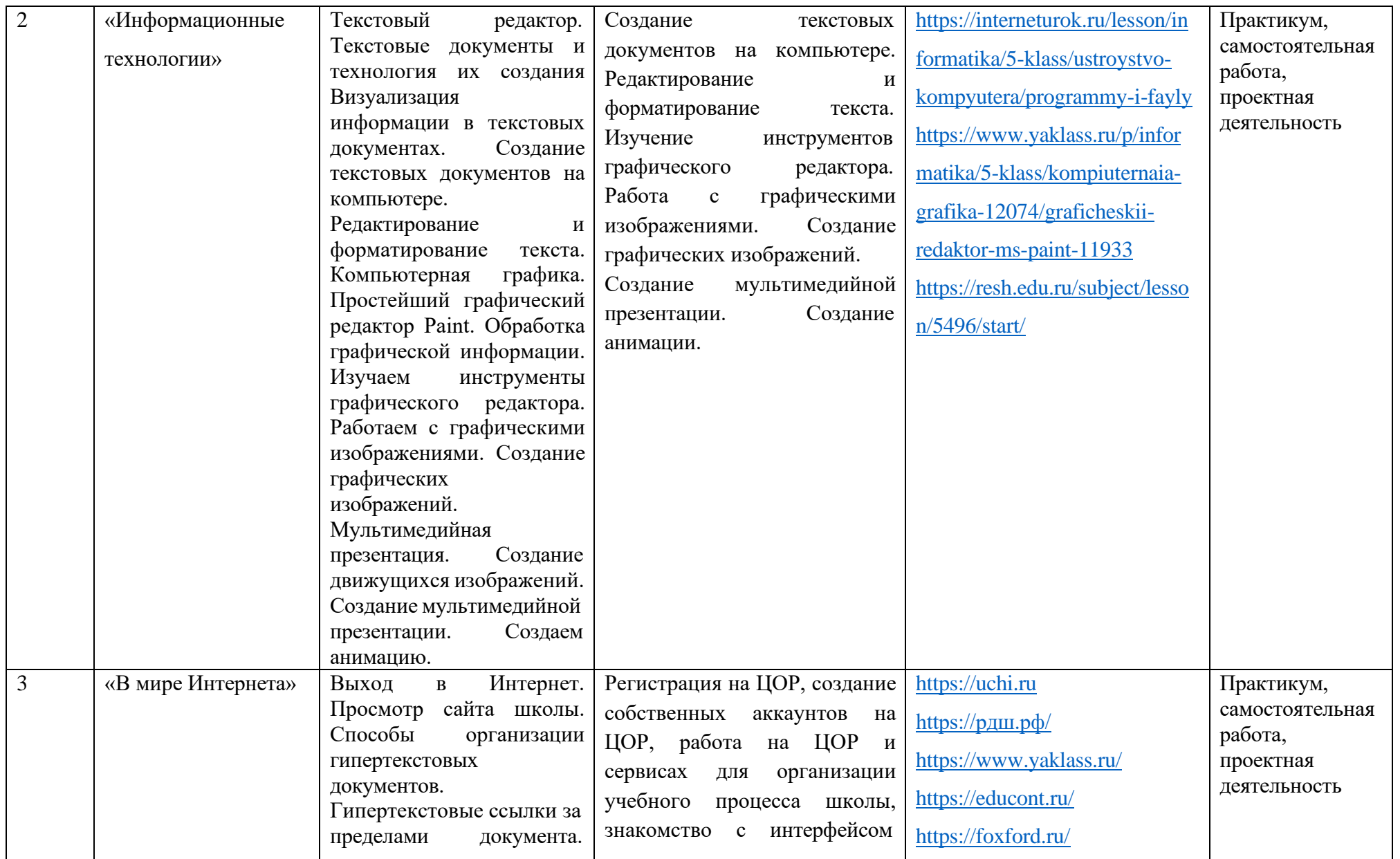

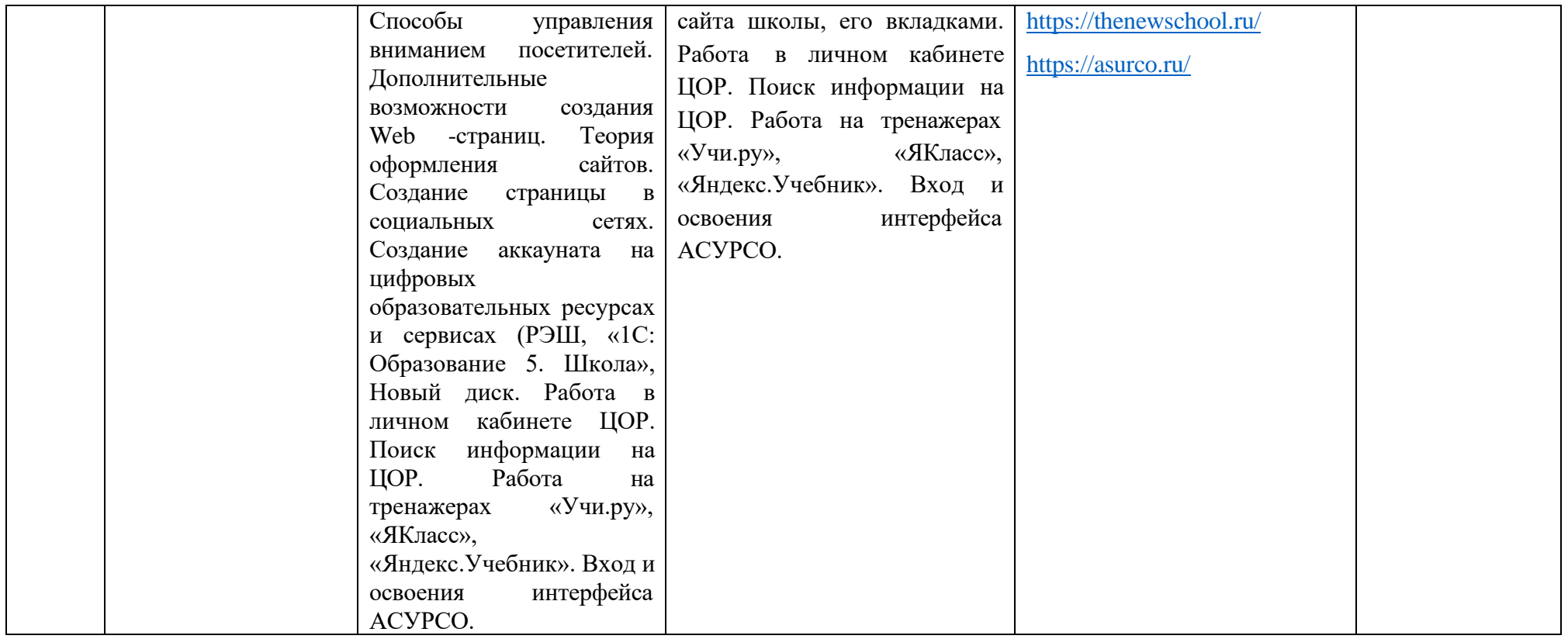